## CSE 333 - SECTION 4

References, const and classes

## HW2

- Online now.
- Due on Thursday, April 28th by 11pm.
- Start early!
- File crawler, indexer and a command-line search engine.

### HW2

- (There's a reason we asked you to do the directory exercise...)
- Part A -- finish our fileparser.c
- Part B -- finish our file crawler and indexer
- Part C -- finish our query processor
- Demo HW2

## This or that?

Consider the following code:

#### **Pointers:**

# int i; int \*pi = &i;

In both cases,

#### References:

```
int i;
int &ri = i;
```

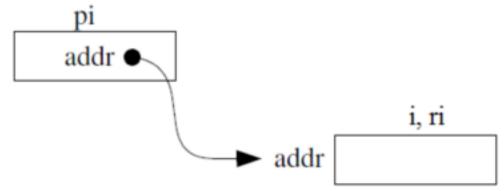

The difference lies in how they are used in expressions:

$$*pi = 4;$$

$$ri = 4;$$

## Pointers and References

- Once a reference is created, it cannot be later made to reference another object.
  - Compare to pointers, which are often reassigned.
- References can't be initialized to null, whereas pointers can.
- References can never be uninitialized. It is also impossible to reinitialize a reference.
- Demo: experiments.cc

## C++ const declaration

 As a declaration specifier, const is a type specifier that makes objects unmodifiable.

```
const int m = 255;
```

Reference to constant integer:

```
int n = 100;
const int &ri = n; // ri becomes read only
```

• Demo: const.cc

## When to use?

- Function parameter types and return types and functions that declare overloaded operators.
- **Pointers**: may point to many different objects during its lifetime. Pointer arithmetic (++ or --) enables moving from one address to another. (Arrays, for e.g.)
- References: can refer to only one object during its lifetime.
- Style Guide Tip:
  - use const reference parameters to pass input
  - use pointers to pass output parameters
  - input parameters first, then output parameters last

## C++ Classes

```
/* Note: This code is unfinished! Beware! */
class Point {
public:
  Point(const int x, const int y); // constructor
 int get_x() const { return x_; } // inline member function
 int get y() const { return y ; } // inline member function
 double distance(const Point &p) const; // member function
 void setLocation(const int x, const int y); //member function
private:
  int x ; // data member
 int y_; // data member
}; // class Point
```

## Section Exercise

- Define a class Rectangle whose instance variables are a pair of Point objects (upper left, lower right).
- Include at least one constructor. Make sure you get const right in the right places.
- Methods:
  - getul(), getlr() returns upper and lower points.
  - intersect(Rectangle &r) returns a Rectangle representing the overlap.
  - area() returns the Rectangle's area.
  - contains(Point &p) returns true or false depending on whether point p is inside the rectangle.
- The C++ Primer text and cplusplus.com contain good reference material.